## Dashboard – Your Licensee Experience Begins Here

The Dashboard is where you land when you log in to the site. This is your opportunity to review the lastest promos & see any alerts.

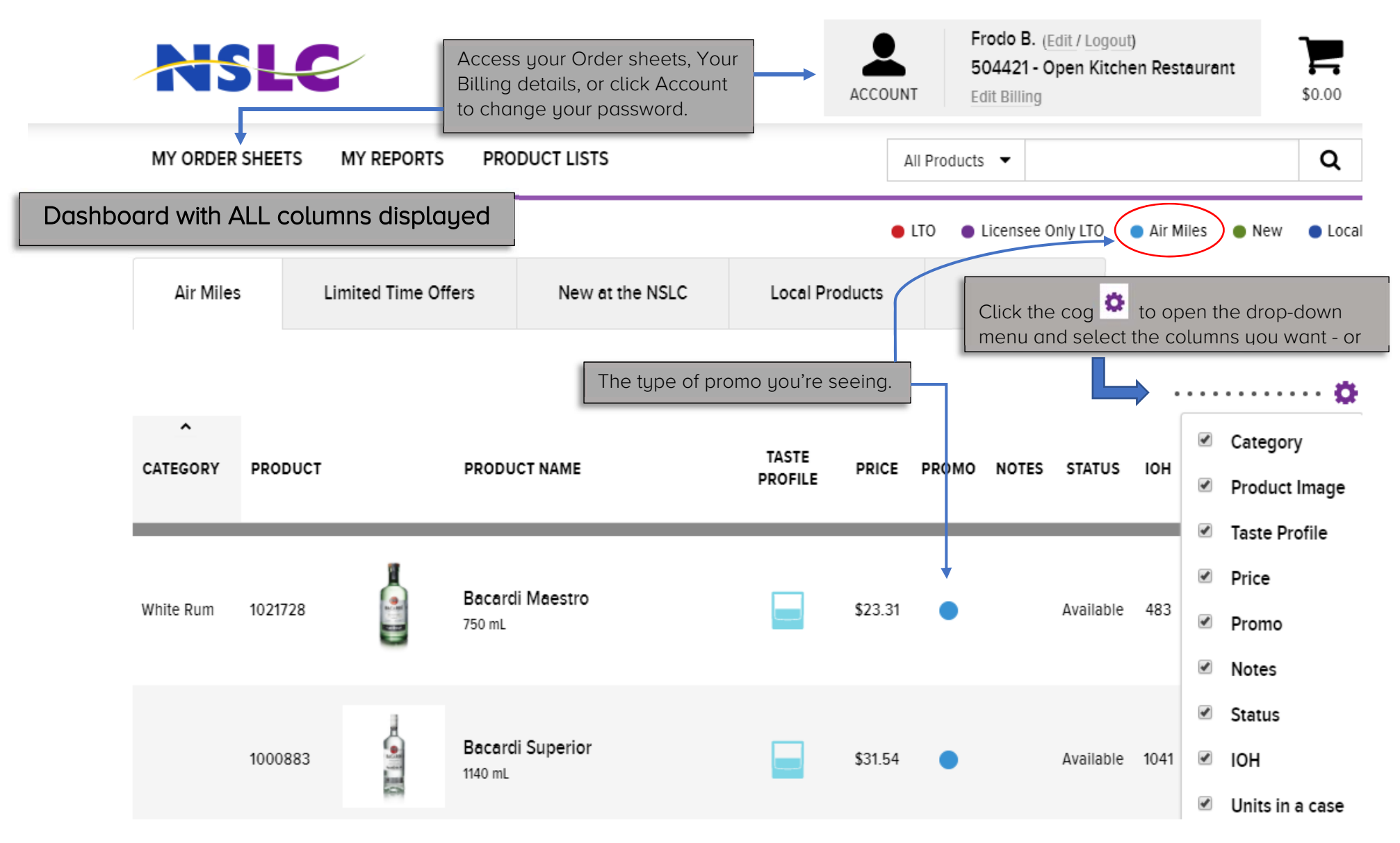

## The Dashboard – Trim & Sleek

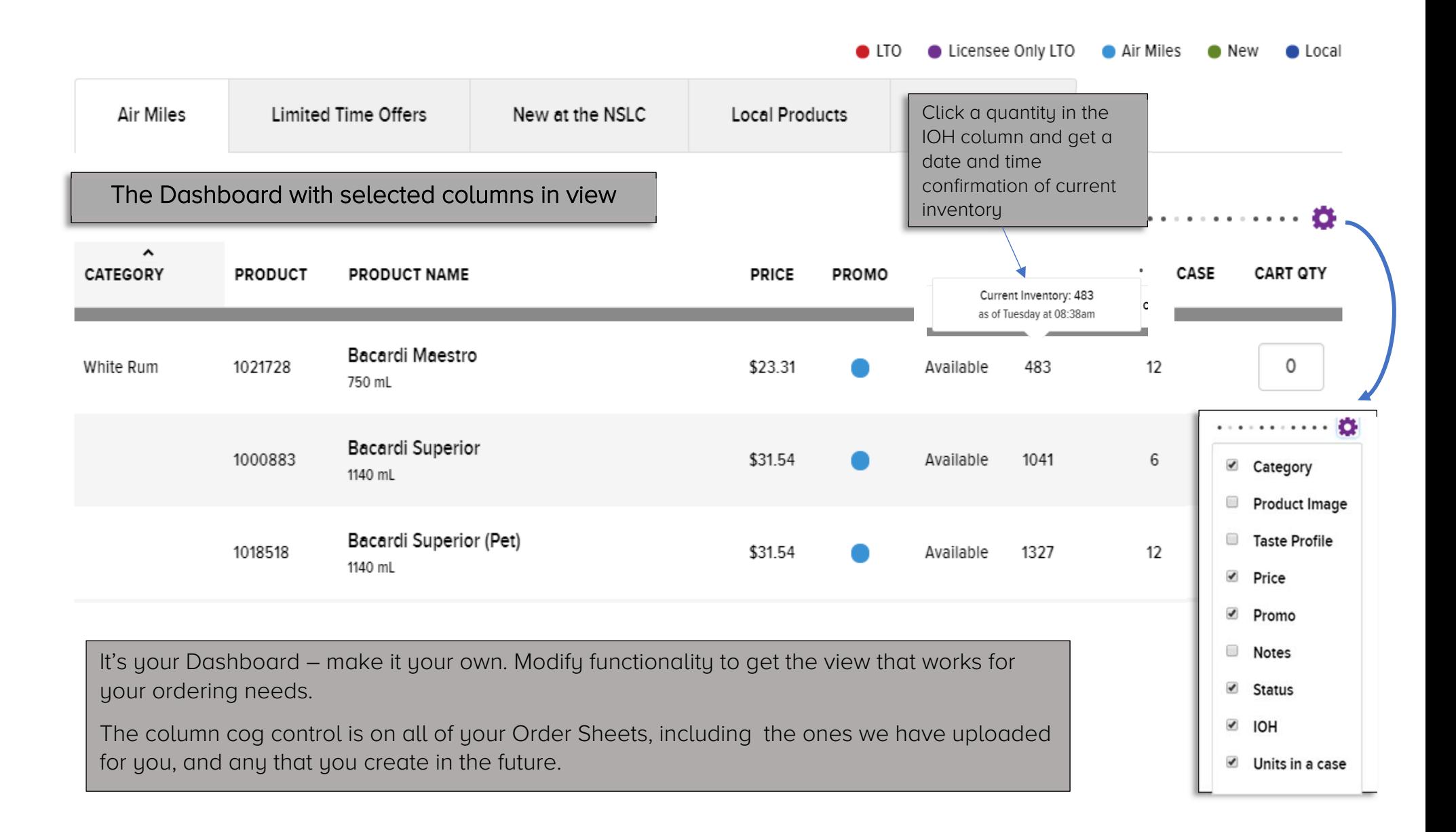